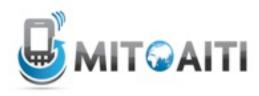

#### Accelerating Information Technology Innovation

http://aiti.mit.edu

Ghana Summer 2012 Lecture DJ04 – Django Views

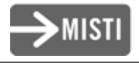

Friday, July 6, 2012

#### Simple Diagram

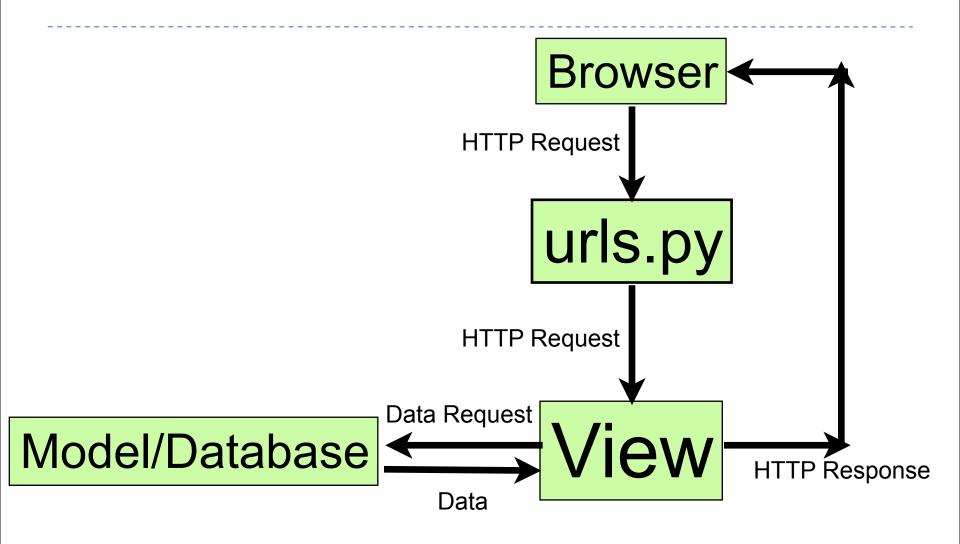

Friday, July 6, 2012

## Web Browsing

Users submit requests to websites through:

- Desktop web browsers and applications
- Smartphone web browsers and applications
- Django calls a view function associated with the URL

 User defines a map between the URL and the view function

#### Simple Diagram

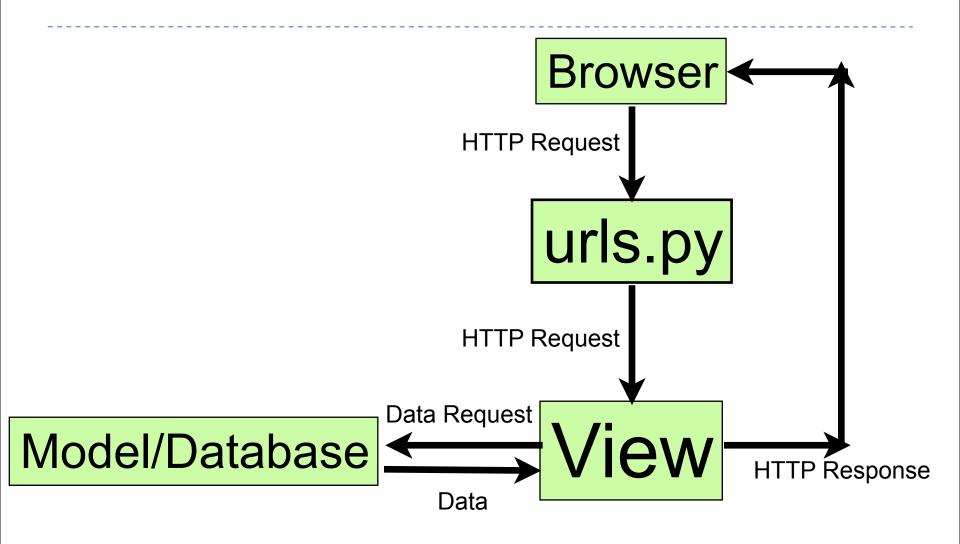

Friday, July 6, 2012

## Hello World! Django

Sample URLConf and view function below

hello\_world/urls.py

```
from django.conf.urls.defaults import
patterns, include, url
urlpatterns = patterns('',
    url(r'^$', 'views.hello_world')
```

hello\_world/views.py

```
from django.http import HttpResponse
def hello_world(request):
    return HttpResponse("Hello world!")
```

## Hello World! Django

#### Let's see the results!

#### - python manage.py runserver

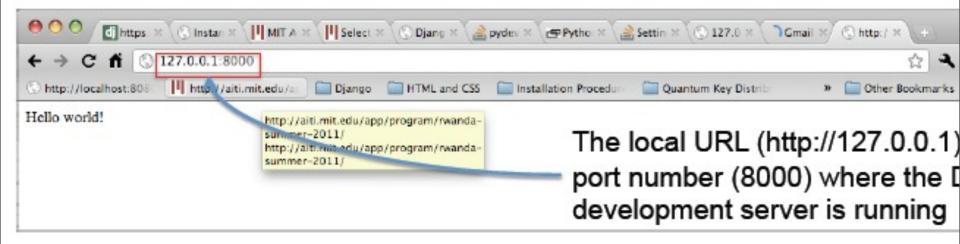

- Cool! How do we make more exciting websites?
- Models- Store useful information
- Templates- Produce dynamic pages
- Views- We can do a lot more than "Hello world!"

#### Checkpoint

- Which file should we modify (and how) if we want to see "Hello World!" at the following URL?
   <u>http://127.0.0.1:8000/hello\_world</u>
- Which file(s) should we modify (and how) if we want to see "Hello Mars" at the following URL?
  http://127.0.0.1:8000/hello mars

How can we customize the view?
 parameters from the URL (regexps)

- Parameters in the URL
  - Regular Expressions specify the rules for URL's
    - Resources available online to learn more
- Consider a universal greeting:

urlpatterns = patterns('', url(r'^hello\_(?
 P<planet>\w+)/\$', 'views.hello\_anyone'),

Universal greeting

```
urlpatterns = patterns('',
url(r'^(hello)_w+/$', 'views.hello_anyone'),
)
• Our view function has two parameters
```

- request (HttpRequest object)
- planet (string object)

```
from django.http import HttpResponse
def hello_anyone(request,planet):
    my_response = "Hello " + str(planet)
    return HttpResponse(my_response)
```

• Testing it out...

| ← → C fi            | 0   | 127.0.0.1:8000/hello_ju | upiter/  |              |              |
|---------------------|-----|-------------------------|----------|--------------|--------------|
| S http://localhost: | 808 | http://aiti.mit.edu/a   | 🚞 Django | HTML and CSS | installation |
| Hello jupiter!      |     |                         |          |              |              |
|                     |     |                         |          |              |              |
|                     |     |                         |          |              |              |

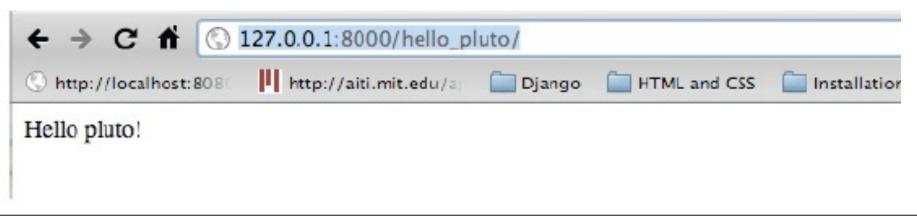

#### **Database Interaction**

## •We want to be able to display information from our database tables as well!

#### Getting all data

#### Blog.objects.all()

Gets all the data associated with the model but does NOT execute the query

# It's not a list, it's an instance of QuerySet

## Filtering Data

•exact: gets an exact match

- Blog.objects.filter(title\_\_exact='cool')
- Blog.objects.filter(title='cool') #\_\_exact is implied
- •contains: find if a match is contained inside a field
  - Blog.objects.filter

(blog\_text\_\_contains='cool')

- •icontains: case insensitive contains
  - Blog.objects.filter

(author\_\_\_icontains='smith')

•More here: https://docs.djangoproject.com/en/1.3/ref/models/querysets/ #field-lookups

## Ordering

- •Blog.objects.order\_by('-pub\_date',
  'title')
  - First orders by pub\_date in descending order (hence the negative sign). If there are pub\_dates that are equivalent, then title is ordered in ascending order.

#### Values

•Blog.objects.values()

- Returns a ValueQuerySet, which returns a list of dictionaries when executed
- •Blog.objects.values('title', 'body')
  - Returns only the fields title and body in the dictionary

```
# This list contains a Blog object.
>>> Blog.objects.filter(name__startswith='Beatles')
[<Blog: Beatles Blog>]
# This list contains a dictionary.
>>> Blog.objects.filter
(name__startswith='Beatles').values()
[{'id': 1, 'name': 'Beatles Blog', 'tagline': 'All the
latest Beatles news.'}]
```

## Distinct

- •Blog.objects.distinct()
  - If there are any duplicate rows, only one is returned
  - This will rarely work like this, because you often will already have a distinct field, like an id
- •Blog.objects.distinct('title', 'body')
  - This will get all unique title-body combinations

## Slicing

- •Blog.objects.all()[:5]
  - •Gets the first 5 blog objects
  - The limit happens in the sql query • ex: SELECT \* FROM users LIMIT 5

#### Get

•Gets a single row

•raises MultipleObjectsReturned if more than one object was found.

 raises a DoesNotExist exception if an object wasn't found for the given parameters.

#### Get continued

- •Blog.objects.get(id=5)
  - Returns a single QuerySet if there is a row that exists, otherwise an error ensues
- Blog.objects.filter(id=5)[0]Similar, except no exceptions are thrown

#### When are QuerySets Evaluated?

#### Iteration

for e in Entry.objects.all():
 print e.headline

#### Boolean

if Entry.objects.filter(headline="Test"):
 print "There is at least one Entry with
the headline Test"

#### Lookups that span relationships

- •Blog.objects.filter
  (comment\_\_title\_\_contains='Lennon')
  - Retrieves all Blog objects with a comment whose title contains 'Lennon'

#### **Views Example**

def get\_titles(request, limit=100):
 book\_list = Book.objects.all()[:limit]
 response = 'List of titles is:'
 for b in book\_list:
 response+=str(b.title)

return HttpResponse(response)